# **March 2012**

# **Main Tasks for March 2012**

Show  $\blacksquare$  Hide  $\blacksquare$ 1. Prepare Slides for Tau ID Meeitng - DONE on 10th March

1a. including new plot of PFGamma.

2. Prepare Slides for Jet faking lepton - send around. DONE on 11th March

3. Include mmet for electron & eemt for muon fake rate in the Analyzer and ploting script.

4. Understand tag and probe tree filling and structure.

5. Run Shape Analysis

6. Do [TnP](https://twiki.cern.ch/twiki/bin/view/Main/TnP) for electrons.

#### **9th March 2012**

Some of the codes are working fine. But still need to merge codes together such that they work in one go.

Installing [ROOT](https://twiki.cern.ch/twiki/bin/view/Main/ROOT) again to run ROOFit. Existing root version can be configured for ROOTFIT using -

```
./configure --enable -ROOFIT
make
```
Learning python lists and related stuff - Important links -

[What is list and Yield](http://linuxgazette.net/100/pramode.html)r

[how to use csv - for reading column instead of row from text file](http://stackoverflow.com/questions/482405/parsing-a-file-with-column-data-in-python)

Note : import csv if you want to use csv. To use Yield later on for further processing typecast it to a list.

Working in jet faking lepton. Plot ready for data/MC comparison for loose and tight isolation working point.

Started working on Tag and Probe foe Electron : Following instructions from Anil.

[Tag And Probe](https://twiki.cern.ch/twiki/bin/view/Main/TnP)

As a first attempt things working fine on MC. Have to edit cfg to calculate efficieny of -

Electron Reconstruction

Electron Tight [\(CiCTight\)](https://twiki.cern.ch/twiki/bin/edit/Main/CiCTight?topicparent=Main.March2012;nowysiwyg=1)

Electron Isolation

Double Electron Trigers

# **10th March 2012**

To do -

1. Prepare Slides for Tau ID Meeitng including new plot of PFGamma.

2. Prepare Slides for Jet faking lepton - send around. DONE

3. Include mmet for electron & eemt for muon fake rate in the Analyzer and ploting script.

# **11th March 2012**

Tag and Probe Follow up from Code -

1. Apply good electron selection (loose) on gsf and store them. User defined - as per understanding

2. On O/P of step one apply Required Cut - for which efficiency is to be estimated (may be wrong). User defined - as per understanding

3. Using O/P of one and two make combination (di-lepton) first one is Tag and second one is Probe. Done using [CandViewShallowCloneCombiner](https://twiki.cern.ch/twiki/bin/edit/Main/CandViewShallowCloneCombiner?topicparent=Main.March2012;nowysiwyg=1) from [TnP](https://twiki.cern.ch/twiki/bin/view/Main/TnP) official package.

4. Do some analysis using these dilepton pair and store required information. Done using [TagProbeFitTreeProducer](https://twiki.cern.ch/twiki/bin/edit/Main/TagProbeFitTreeProducer?topicparent=Main.March2012;nowysiwyg=1) from [TnP](https://twiki.cern.ch/twiki/bin/view/Main/TnP) official package.

```
Above four steps are processed by following lines
process.p = cms.Path(
    process.gsfElectron
    +process.gsfWP90Cut
    +process.tagProbe
    +process.tpTree
)
```
Made Slides for TES and set for comments.

Script to get Number of events for each sample is almost done.

# **12th March 2012**

Slides presented for TES.

Script to get Number of events for each sample is DONE.

Script to get datacard for each mass point is done if method used is not shape analysis.

Updated numbers for signal and bkg after PU reweighting, cross cleaning and with errors and propagated to the limits.

Tag and Probe cfgs are understood better and trying to understand how tree is filled.

[TagProbeFitTreeAnalyzer](https://twiki.cern.ch/twiki/bin/view/CMSPublic/SWGuideTagProbeFitTreeAnalyzer)

# **13th March 2012**

Tried to get certificate from DU and CSIR.

Added pt, eta of leading and subleading e and mu in code, Propagated to plotting script.

checked hits cut for muon and found bug, not accessing pixel hit properly. Now fixed.

Started on P-X - Worked for 2 hrs..

### **14th March 2012**

Tried to get certificate from DU & CSIR

## **15th March 2012**

Travelling to SINP Full day in travelling.

### **16th March 2012**

Half day in travelling.

Trying to get PFGamma plot when gendecay is 1prong0pi0 and reco as 1prong1pi0. DONE.

Adding Pt, eta plot for e1,e2,mu1,mu2.

Trying to add data-MC/MC plots on same canvas with proper axis and other stuff.

# **17th March 2012**

Try to get Strip Pt plot when gendecay is 1prong0pi0 and reco as 1prong1pi0.

Fit ratio histogram with straight line

[How to fit](http://root.cern.ch/root/HowtoFit.html)<sup>™</sup>

Completed fitting of pt, eta, iso for leading and subleading e,mu but seeing ~20% less data.

Asked Ian to check his plots.

One reason can be loss of storage area at bari which may cause loss of some of data files.

Running pat-tupliZer on data again, Will take 3-4 days.

In the mean time looking at [TnP](https://twiki.cern.ch/twiki/bin/view/Main/TnP) for [CiCtight](https://twiki.cern.ch/twiki/bin/edit/Main/CiCtight?topicparent=Main.March2012;nowysiwyg=1) id only and fake rate application realted script and Analyzer code.

Looked at Bhawna's Z peak code, didn't worked fine and couldn't find any bug even.

# **18th March 2012**

SUNDAY. Reached ~12.00hrs.

13th March 2012 30 and 2012 30 and 2012 30 and 2012 30 and 2012 30 and 2012 30 and 2012 30 and 2012 30 and 201

No work after lunch.:)

# **19th March 2012**

For TES - Tried to fix code to get information of strips but can't be fixed in CMSSW\_4\_2\_5. So Set up code in 442 and submitted pat-tuplizer jobs in 442. Before submitting I tried for 100 events it is working fine in 442 atleast. Now waiting for jobs to finish.

TES code is not working because to get new fuctions [DataFormats](https://twiki.cern.ch/twiki/bin/edit/Main/DataFormats?topicparent=Main.March2012;nowysiwyg=1)/PatCandidates has to be updates and hence have to make new pat tuples. But I was trying on old pat tuples.

For HZZ - Check BR of [DYJetsToLL](https://twiki.cern.ch/twiki/bin/edit/Main/DYJetsToLL?topicparent=Main.March2012;nowysiwyg=1) sample, it may be a reason for seeing less fakerate for jet->lepton from MC. TODO

Start writting script to multiply all [TnP](https://twiki.cern.ch/twiki/bin/view/Main/TnP) weights to MC. TODO.

See [TnP](https://twiki.cern.ch/twiki/bin/view/Main/TnP) package how [TnP](https://twiki.cern.ch/twiki/bin/view/Main/TnP) uses cic in official package.

Change PU weights in HZZ analyzer, they seems to be a little different. [Pile up Official page](https://twiki.cern.ch/twiki/bin/view/CMS/Pileup_2011_Reweighting)

[Pile Up Reweight Utilities](https://twiki.cern.ch/twiki/bin/viewauth/CMS/PileupMCReweightingUtilities)

For Tau POG meeting - Slides sent to Sascha and these are fine.

# **20th March 2012**

Attended Tuesday Meeting & prepared slides for Sunanda Sir.

Not much work did today. Little bit about TES.

# **21th March 2012**

1. mmtt mass plot when a. No tau iso - No ISo means - iso not passed or it can be anything you just don't check b. Iso on first applied. c. Iso on second applied 2. Do 1 a, 1b. 1c for loose and medium tau isolation for eett, mmtt. 1 & 2 are now added in analyzer

- 3. Add MC to jet->tau rate plot. NOT DONE YET.
- 4. mmmt & eemt mass when (for jet->mu)
	- 1. No Iso on 3rd lepton b. When Loose Iso on third lepton c. When Tight Iso On 3rd letpon NOT DONE **YET**
- 5. Repeat 4a,4b,4c for eeet, mmet (for jet faking electron). NOT DONE YET

6. See how to estimate fit uncertainity as done by Abdollah. Abdollah will explain it on Friday. I tried something and that is working don't know how good it is :P

7. Run Analyzer on new Pat-Tuples and send plots to Christian. Make [SignalPiZeroCandidate](https://twiki.cern.ch/twiki/bin/edit/Main/SignalPiZeroCandidate?topicparent=Main.March2012;nowysiwyg=1) Pt in for the gen. 1Prong0pi0 taus which are reconstructed as 1Prong1pi0 ? It would actually be very useful if you could make the PFGamma Pt and the strip Pt plots also for the combination gendecay = oneProng1pi0 and reco decay mode = oneProng1pi0 --> Then we can see more clearly what would be a good Pt cut (the aim is to make the Pt cut high enough so that we reject low Pt PFGammas/strips in gen. oneProng0pi0, but at the same time low enough that we keep the PFGammas/strips gen. oneProng1pi0) Sent plots to Christian and recieved

#### March2012 < Main < TWiki

his reply. Going to reconstruct tau after strip  $pt > 2.5$  [GeV](https://twiki.cern.ch/twiki/bin/view/Main/GeV) and see the decay mode performance plots. Submitted jobs after changing the HPSPFTau\_cfi.py. Dificult to submit the jobs :P

# **22th March 2012**

Attended Tracker DQM Shift Tutorial.

Checked crab status but jobs are failing with 8020 again and again.

Started writing the script to multiply TNP efficiency scale factors. Half done.

Attended 2l2tau internal meeting.

Attended EGAMMA meeting. Nice tutorial on PF Isolation by Florian.

### **23th March 2012**

Read about TRACKER DQM SHIFT

TNP Meeting at 5.00 GVA IMPORTANT.

### **24th March 2012**

Read about TRACKER DQM SHIFT

Plotted decay mode performance plots after decay mode finding only and we could find that -

#### **25th March 2012**

Read about TRACKER DQM SHIFT

And after lunch no work.

#### **26th March 2012**

TRACKER DQM SHIFT

Shift and shift tutorial took whole day.

### **27th March 2012**

#### TRACKER DQM SHIFT

Energy Recovery Algorithm instructions by Christian -

```
------------------------------------------------------------------------------------------------
in today's Tau id. meeting there was the question for a recipe to run
the tau energy recovery algorithm in CMSSW_4_2_x .
I think that all you need to do is to check-out 2 additional files on
top of the latest RecoTauTag tags for CMSSW_4_2_x.
 V01-02-11 RecoTauTag/Configuration
 V01-02-16 RecoTauTag/RecoTau
 V01-02-01 RecoTauTag/TauTagTools
   cvs up -r 1.13 RecoTauTag/RecoTau/python/
```
#### March2012 < Main < TWiki

------------------------------------------------------------------------------------------------------

```
RecoTauCombinatoricProducer_cfi.py
   cvs co -r 1.2 RecoTauTag/RecoTau/plugins/
RecoTauEnergyRecoveryPlugin.cc
If you then rerun the PFTau sequence, the reco::PFTau->p4() will
return the four-vector set by the energy recovery algorithm
(and will be returned by pat::Tau->p4() also)
What you should see after using the tau energy recovery algorithm is
that the tail of low tauJetPt/genVisTauPt gets reduced significantly
and the energy response becomes more Gaussian
```
#### **28th March 2012**

TRACKER DQM SHIFT

Important Links

[DQM GUI](https://cmsweb.cern.ch/dqm/offline/session/enEXi6)

[Run Registry](https://cmswbmoffshift.web.cern.ch/cmswbmoffshift/runregistry_offline/index.jsf)<sup>®</sup>

[White Board](https://twiki.cern.ch/twiki/bin/viewauth/CMS/TkStatusWhiteboard)

[Tutorial Slide](https://twiki.cern.ch/twiki/pub/CMS/TrackerDQMShift/DQMOfflineShiftTutorial_March2012.pdf)

Christian's comment on three prong efficiency with isolation -

it is interesting to investigate in a bit more detail the "interplay" between decay mode finding

How about you make a plot for true 3-prong decays on generator level:

```
(decay mode finding && recDecayMode = 3 prong && recTauJetPt > 15 GeV ) / (all gen 3 prong tau d
(decay mode finding && recDecayMode = 3 prong && HPS combined isolation Loose) / (all gen 3 pro
(decay mode finding && recDecayMode = 1 prong + Npi0) / (all gen 3 prong tau decays) --> blue da
(decay mode finding && recDecayMode = 1 prong + Npi0&& HPS combined isolation Loose) / (all gen
(decay mode finding && recDecayMode = 1 prong + 0pi0) / (all gen 3 prong tau decays) --> green d
(decay mode finding && recDecayMode = 1 prong + 0pi0 && HPS combined isolation Loose) / (all gen
```
--> 6 graphs on 1 plot (recTauJetPt, genTauJetPt and absTauJetEta cuts are applied in the same way in all 6 cases, I just did not want to write it all the time ;o)

In this case we can see that the ratio of red dashed/red solid line provides a flat isolation eff while the ratios of blue dashed/blue solid and green dashed/green solid lines will be small, indicating that most of the 3-prongs which get erroneously reconstructed as 1-prongs (because 1 t get killed by the isolation criteria (because the 2nd track spoils the isolation)

If you like, you could redo the plot above also for generated 1-prong + 1pi0 and 1-prong + 2pi0 t (that the efficiency to pass the isolation is low in case we reconstruct the decay mode wrong).

Added above comments in Analyzer for 3prong. And sent plot to Christian.

Christian's comment and plan of action -

What I see is the following: About 60-70% of gen. 3-prong are reconstructed as 3-prongs. The other 30-40% are reconstructed as 1-prongs, so pass the decayModeFinding discriminator, but then fail the isolation (as

#### 27th March 2012 6

#### March2012 < Main < TWiki

expected).

```
What I do not understand yet is the dip in the 3-prong
decayModeFinding efficiency at around 60 GeV.
Would it be possible for you to run a modified version of the tau 
reconstruction on ~1000 gen. 3-prong events ?
What I have in mind is to edit
   RecoTauTag/RecoTau/python/HPSPFRecoTauProducer_cfi.py
and set
   threeProngMassWindow = cms.vdouble(0.8,2.0),
  matchingCone= cms.double(0.5),
  coneMetric = cms.string("DR"),
  coneSizeFormula = cms.string("5.0/ET"),
  minimumSignalCone = cms.double(0.15),
  maximumSignalCone = cms.double(0.15)And then make plots of
   tau.mass
   dR(tau, jet)
  dR(tau, signalPFChargedHadron[i]) // i = 0..2
This would tell us if there is a cut in the decay mode finding stage 
which causes 3-prongs to be reconstructed as 1-prongs in case
either the invariant mass of the 3 tracks is to high or the distance 
between tau and jet/any of the tracks is too large.
```
Edited the reconstruction code accordingly and submitted crab jobs. Waiting for them to be done.

Wrote code for scale factor calculation for mmtt and mmme channels. Have to include for other final states also.

# **29th March 2012**

#### TRACKER DQM SHIFT

[Higgs Production at LHC via Glu Glu fusion](http://www.hep.lu.se/atlas/thesis/egede/thesis-node11.html)<sup>®</sup>

To get CMSSW\_5\_2\_2 release set environment as following

```
In bash shell - 
export SCRAM_ARCH=slc5_amd64_gcc462
```
### **30th March 2012**

Worked on plots asked by Christian.

Plots done and sent to him.

Tried to submit condor in wisc, partly successful, don't know where will output file be saved.

### **31th March 2012**

Some of the data jobs are done.

#### [LumiCalc2](https://twiki.cern.ch/twiki/bin/viewauth/CMS/LumiCalc)

This topic: Main > March2012 Topic revision: r21 - 2012-05-29 - RamanKhurana

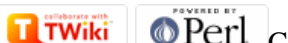

Copyright &© 2008-2021 by the contributing authors. All material on this collaboration platform is the property of the contributing authors. or Ideas, requests, problems regarding TWiki? use [Discourse](https://discourse.web.cern.ch/c/collaborative-editing/wikis/12) or [Send feedback](https://twiki.cern.ch/twiki/bin/view/Main/ServiceNow)